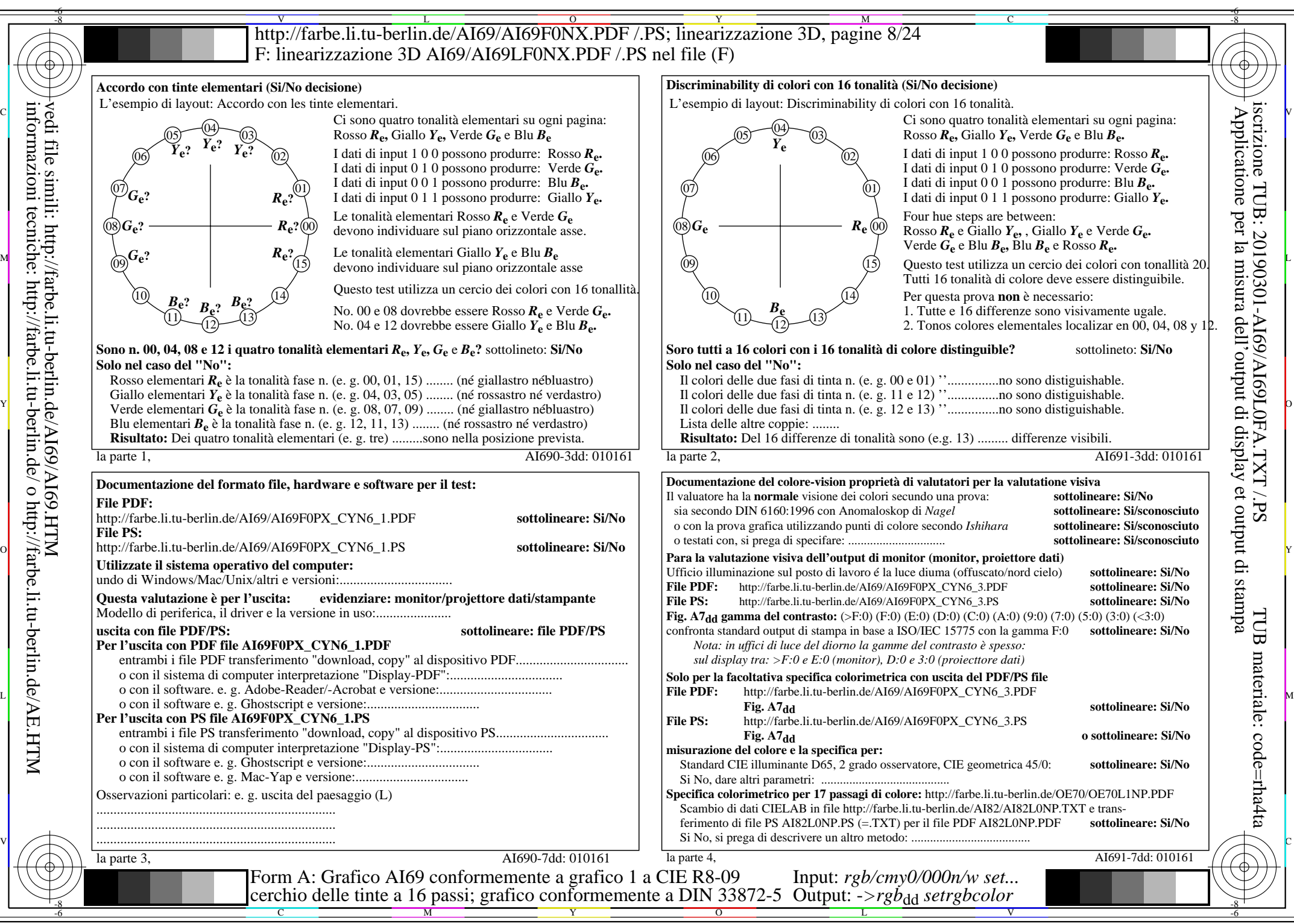

AI69/AI69L0NA.PDF /.PS8/24, *rgb/cmy0/000n/w->rgb*<sub>dd</sub> *C*YN6 (72:1): *g*p=1,000; *g*N=1,176 http://farbe.li.tu-berlin.de/AI69/AI69F0NX\_CYN6\_2.PDF /.PS